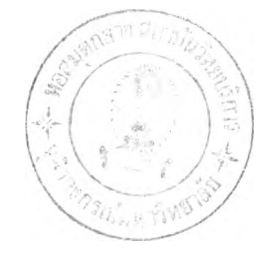

### รายการอ้างอิง

Aitken, P.G. 1989. Disk Interfaces for the High End. PC TECH **JOURNAL 1989 (February 1989) ะ 78-86.**

American National Standards Institute, Inc. 1986. Small Computer System Interface (SCSI) - ANSI X3.131-1986. n.p.

**Bach , M.J.. 1986. THE DESIGN OF THE UNIX OPERATING SYSTEM.** New York : Prentice - Hall Press New York.

- Buddine, L. and Young, E.. 1987. THE BRADY GUIDE TO CD-ROM. New York : Prentice - Hall Press New York.
- Egan, J.I. and Teixeira, J.T.. 1988. WRITING A UNIX DEVICE DRIVER. New York: John Wiley & Sons.

**INTERNATIONAL ORGANIZATION FOR STANDARDIZATION. 1988. Inform ation** processing - Volume and File structure of CD-ROM for

**Information interchange (ISO 9660-1988-09-01).** n.p.

- Jansson, P.. 1987. Patterning CD-ROM. PC TECH JOURNAL 1987 **(July 1987) ะ 163-173.**
- The Santa Cruz Operation, Inc. 1989. SCO UNIX SYSTEM V/386 -Development System : Device Driver Writer's Guide. n.p.

#### **ทท«ผน'วก ก .**

## **การติดตั้งโปรแกรมย่อยพวนคุมอุปกรณ์สกา^1ห้าในระบบปฏิบัติการ SCO UNIX SYSTEM V/386**

**ระบบปฏิบัติการ SCO UNIX SYSTEM v/386 มีระบบที่จะดำlนนการสร้างตารางโครง แบบ (co n fig u ra tio n ta b le ) และติดตั้งโปรแกรมควบคุมอุปกรณ์ชุดใหม่เห้าไปในเคอร์เนล ให้โดยผู้พัฒนาโปรแกรมควบคุมอุปกรณ์ต้องปฏิบัติตามขั้นตอนที่กำหนดไว้ให้ดังนั้**

*tz* **คือ** 1**. พัฒ**นาโปรแกรมย่อยควบคุมอุปกรณ์ โดยมี entry point ต่างๆ ให้ครบถ้วน โดยตั้ง หื่อนำหน้า (Driver prefix) โปรแกรมย่อยควบคุมอุปกรณ์ตามข้อกำหนดของระบบปฏิบัติการดัง

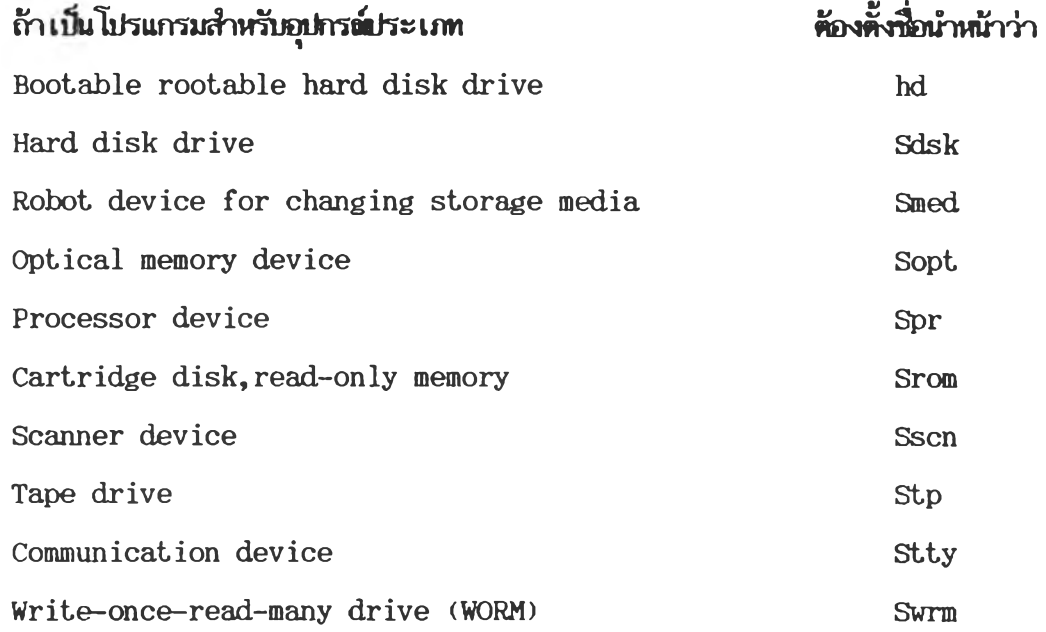

หลังจากนั้น compile โปรแกรมโดยใช้ option **-c** เพื่อ create linkable object file **-K lคือ d isa b le sta ck probes -Zp4 lคือ A lign program on quad-word boundaries** -DINKERNEL Required for conditional code in standard **header** files

# **-M3 ในกรณทึ๋ใ# 80386 p ro cessor**

- **2 . หา Major d ev ice number v m 'ง โดยใข้คำลั'} /e tc /c o n f/c f-d /c o n fig u r e - j NEXTMAJOR**
- **3 . เพิ่มรายm รในแฟ้มข้อมูลระบบ ดังน**

**3 .1 แฟ้มข้อมูล /e tc /c o n f/c f.d /m d e v ic e**

**1 2 3 456789** Srom Iocr iHb Srom 51 0 1 1 -1

### **คำอธิบาย ะ**

**ฟ้ลค 1 ะ Device name ธิอ d ev ice**

- **ฟ้ลด 2 ะ Function list แสด'} en try p o in t ด่า'}ๆ ขอ'}โปรแกรมย่อยควบ คุมอุปกรณ์ มีข้อมูลไดัดังน**
	- $o = open routine$
	- $c =$  **close routine**
	- $=$  **read routine**
	- $=$  write routine
	- $i =$  **ioctl** routine
	- $=$  startup routine  $\mathbf{S}$
	- I = init routine
	- $h =$  **halt** routine
	- **p** = **poll routine**
	- E = enter routine

( ถ้าเป็น Block device driver จะมี strategy routine และ print routine เป็น default อยู่แล้ว)

**ฟ้ลด 3 ะ Characteristics of driver แสต'}คุณลักษณะขอ'}อุปกรณ์ มีข้อมูลไดัด'}นี**

- **i = โปรแกรมย่อยควบคุมอุปกรณ์น in s t a lla b le** <sup>C</sup>**= อุปกรณ์มีเป็น ch a racter d ev ice**
- **b = อุปกรณ์มีเป็น b lock d ev ice**
- **t = อุปกรเฒเป็น t t y**
- **O = อุปกร ณ์นํ้มีข้อ มูล'ใน s dev ic e เพียงรายการเดียว**
- $=$  จะต้องมีอุปกรณ์นี้ในทุก configuration ของ kernel **(สำหรับ d ev ice d riv er พีมากัม Base system )**
- **ร = โปรแกรมย่อยควบทุ!Jอุปกรaw เป็นนมบ STREAMS**
- **H = โปรแกรมย่อยควบทุมอุปกรณ์ih # ควบทุมอุปกรณ์จริง (มี Hardware)**
- G = อุปกรณ์นี้ไม่ได้ใช้ interrupt ถึงแม้จะมีการระบุ interrupt **lin e ใน sdev ic e (ใ#ในกรผีพีอุปกรณ์นํ้จะเ ที่อมกับกลุ่มของอุปกรณ์)**
- **D = ระบุไว้แส์ดงว่าโปรแกรมย่อยควบทุมอุปกรณ์นํ้ใ# DMA channel ร่วมกับโปรแกรมย่อยควบทุมอุปกรณ์อื่นได้**
- **0 = ระบุไว้แส์ดงว่าโปรแกรมย่อยควบทุมอุปกรณ์นํ้มี#วง IOA (I/O A ddress) คาบ เ กี่ยวกับอุปกรณ์อื่น**
- **สิลด 4 ะ Handle prefix สิลด์นีเตรียมไว้สำหรับใ#เป็นที่อนำหน้าโปรแกรมย่อยค่างๆของ โปรแกรมควบทุมอุปกรณ์น**

**( มีความยาวได้ไม่เกิน 4 ตัวอักษร)**

- **สิลด 5 ะ Block Major number สิลด์นืคารใส์เป็น "0" ใน DSP (D istr ib u te** softwared Package) ถ้าอุปกร**ณ์เป็น block device โปรแกรม id in s t a ll จะเป็นโปรแกรมที่กำหนดค่าให้เอง**
- **สิลด์ 6 ะ Character Major number สิลดนีควรใส์เป็น "0" ใน DSP (D istr ib u te softw ared Package) กัาอุปกรณ์เป็น ch aracter d ev ice โปรแกรม id in s t a ll จะเป็นโปรแกรมที่กำหนดค่าให้เอง**
- ี <del>หิลด์</del> 7 **: Minimum units พิลด์นี้จะระบุจำนวนอุปกรณ์ที่น้อยที่สุดที่สามารถกำหนดใน** sdevice
- **สิลด 8 ะ Maximum u n its สิลค่นจะระบุจำนวนอุปกรณ์ที่มากที่สํดที่ส์ามารถกำหนดใน** sdevice
- **สิลด 9 ะ DMA channel สิลด์นใสํ DMA channel ที่จะถูกใ#โดยอุปกรณ์** นี้ ถ้าอุปกร**ณ์ไม่ใช**้ DMA channel ให้ใส่ -1 ใน<del>ฟิลด์นี</del>้ **(อุปกรณ์หลายตัวสำมารถใ# DMA channel เดียวกันได้)**

#### 3.2 /etc/conf/cf.d/sdevice.d/Srom

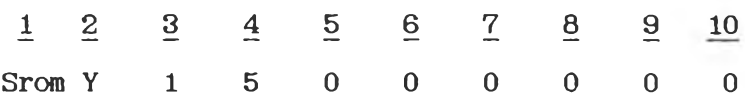

#### **คำอธิบาย ะ**

- พิลต์ 1 : Device name ชื่อ device ที่ใช้เป็น prefix ของทุก entry **p o in t (ต้องตรง กับๆ?อในสิลด์แรกของ d ev ice เดียวกันที่ปรากฎใน m device ) สำหรับโปรแกรมย่อยคาบคุมอุปกรณ์ของ CD-ROM ใๆสื?อ "Srom"**
- **สิ?)ด 2 ะ C onfigure ระบุว่าจะ in s t a ll d ev ice ใน k ern el หรือ ไม่ สำหรับโปรแกรมย่อยควบคุมอุปกรณ์ CD-ROM ใส ์ "Y"**
- หิลค์ 3 : Unit แสดงจำนวนของ subdevices ที่ติดต่อกับ controller **ของ d ev ice น สำหรับโปรแกรมย่อยควบคุมอุปกรณ์ CD-ROM ใส ํ "1"**
- ี<del>พิลค์</del> 4 : Ipl คือ interrupted priority level ของ โปรแกรม **ย่อยควบคุมอุปกรณ์ CD-ROM ในที่นใยัเหมือนฮาร์ดดิสค์ ดีอ "5"**
- ทิลค์ 5 : Type แสดงประเภทของ interrupt scheme ของอุปกรณ์นั้น **ในกรณีของโปรแกรมย่อยคาบคุมอุปกรณ์ SCSI บนระบบปฏิบัติการ SCO UNIX SYSTEM V/386 จะไม่รับ in terru p ted lin e โดยตรง** เนื่องจาก Host adapter driver จะเป็นโปรแกรมที่รับ interrupted line ของ device ไว้แล้วจึงส่งต่อการทำงานไปยัง SCSI device **d riv er อีกครั้งหนงดังนั้นสำหรับโปรแกรมย่อยควบคุมอุปกรณ์ CD-ROM ใสํ "0"**
- **สิ?)ค์ 6 ะ V ector แสดง in terru p ted v ecto r number ของอุปกรณ์ สำหรับ โปรแกรมย่อยควบคุมอุปกรณ์ CD-ROM ใส ์ "0" เหตุผลเดียวกับสิลค์ 5**
- ทิลด์ 7 : SIOA (Start IO Address) สำหรับโปรแกรมย่อยคาบคุมอุปกรณ์ **CD-ROM ใส ํ "0" เหตุผลเดียวกับสิลค์ 5**
- **สิลค์ 8 ะ EIOA (End IO A ddress) สำหรับโปรแกรมย่อยคาบคุมอุปกรณ์ CD-ROM ใส ์ "0" เหตุผลเดียวกับสิลค์ 5**
- พิลต์ 9 : SCMA (Start controller Memory address) สำหรับโปรแกรม **ย่อยควบคุมอุปกรณ์ CD-ROM ใส ์ "0" เหตุผลเดียวกับสิลค์ 5**

หิลต์10: ECMA (End controller Memory Address) สำหรับโปรแกรม ข่อขควบคุมอุปกรณ์ CD-ROM ใส่ "0" เหตุผลเดียวกับฟิลด์ 5 3.3 /etc/conf/cf.d/mscsi

 $\mathbf{1}$  $\overline{2}$  $\overline{\mathbf{3}}$  $\frac{4}{1}$  $\overline{5}$  $\Omega$  $ad$ Srom  $\Omega$  $\overline{4}$ 

คำอธิบาย :

- Wan 1: Host adapter driver prefix lumino ad (Adaptec Host adapter)
- Ran 2: Supported device driver name to โปรแกรมย่อยควบ คุมอุปกรณ์ CD-ROM
- ทิลค์3 :Host Adapter number หมายเลขของ Host adapter (SCO UNIX SYSTEM V/386 ยอมให้มี Host Adapter ได้ 2 การ์ด) ในกรณีนั้น พืชพการ์ดเดียวใส่ "1"
- ฟิลค์ 4 : SCSI bus device ID number คือ SCSI ID ของอุปกรณ์
- Ran 5 : SCSI bus device LUN no Logical unit number von อุปกรณ์มน SCSI ID ที่ระบุ

3.4 เพิ่มแฟ้มข้อมูลชื่อ /etc/conf/node.d/Srom ซึ่งมีข้อมูลดังนี้  $\overline{1}$  $\overline{2}$  $\overline{3}$  $\overline{\mathbf{4}}$ cd0 b **Srom**  $\overline{0}$ 

### คำอธิบาย :

- <del>ฟิลค์</del> 1 : Device Driver Prefix name ชื่อนำหน้าโปรแกรมช่อยควบคุมอุปกรณ์ทุกโปรแกรม พิลค์ 2 : Device node name ชื่อแฟ้มข้อมูลพิเศษที่จะใช้เป็นช่องทางติดต่อกับอุปกรณ์ <del>ฟิลค์</del> 3 : Device type หมายถึงประเภทของแฟ้มอุปกรณ์ ว่าเป็นแบบบล็อกดีไวซ์ หรือ คาแรคเตอร์ดีไวซ์
- ฟิลค์ 4 : Minor unit number หมายเลขอุปกรณ์ช่อย
- 4. ทำการสำรองแ<del>ฟ้มข้อมูลต่</del>างๆ ใน directory ต่อไปนี้
	- /etc/conf/cf.d/mdevice
	- /etc/conf/sdevice.d
	- /etc/conf/pack.d
- 5. สร้าง directory /etc/conf/pack.d/Srom
- **6 . ใส ่ O bject code ทังหมดเน้าไปใน d ir e c to r y นี**
- **7 . สร้าง k ern el ใหม่โตยใ^ s h e ll s c r ip t /e tc /c o n f/c f.d /lin k \_ u n ix 5งบรรจุ s h e ll s c r ip t ดังนื**

ภาคผนวก ข.

Source code ของโปรแกรมช่อยควบคุมอุปกรณ์ต่างๆ และ

แฟ้มรายการกำหนด (Header file)

```
/111111111THE DEVELOPMENT OF CD-ROM
                                                                        11111111
                                                                        \frac{1}{2}\pmb{X} \cdot \pmb{X} \cdot \pmb{X} \cdot \pmb{X}DEVICE DRIVER SUBPROGRAMS
                                                                        1111111111111111
                                                                        1111**** Thesis creator : Anuchai Triraroungchaisri
                                                                        \frac{1}{2}2222Thesis advisor: Associated Professor Somchai Thayarnyong ****
\begin{array}{cccccccccc} \texttt{1} & \texttt{2} & \texttt{3} & \texttt{3} & \texttt{2} & \texttt{3} & \texttt{3} & \texttt{4} & \texttt{5} & \texttt{6} & \texttt{7} & \texttt{8} & \texttt{8} & \texttt{9} & \texttt{1} & \texttt{1} & \texttt{1} & \texttt{1} & \texttt{1} & \texttt{1} & \texttt{1} & \texttt{1} & \texttt{1} & \texttt{1} & \texttt{1} & \texttt{1} & \texttt{1} & \texttt{1} & \texttt{1} & \texttt{1} & \1111**** Date submitted : 5 May 1991
                                                                        1111\pm /
/ *
111111111
1111GENERAL INCLUDE PILES
                                                                       \begin{array}{c}\n1111 \\
\end{array}11111111\star /
#include "sys/conf.h"
#include "sys/can_err.h"
finclude "sys/types.h"
#include "sys/param.h"
#include "sys/sysmacros.h"
finclude "sys/systm.h"
#include "sys/buf.h"
#include "sys/iobuf.h"
#include "sys/cram.h"
#include "sys/dir.h"
#include "sys/file.h"
#include "sys/signal.h"
#include "sys/seg.h"
#include "sys/page.h"
#include "sys/iamu.h"
#include "sys/region.h"
#include "sys/proc.h"
#include "sys/x.out.h"
#include "sys/user.h"
#include "sys/errno.h"
#include "sys/open.h"
#include "sys/can err.h"
#include "sys/dma.h"
#include "sys/vendor.h"
#include "sys/fcntl.h"
```

```
\sqrt{1}\frac{1}{2}\frac{1}{2}\begin{array}{c}\n\bullet \\
\bullet \\
\bullet \\
\bullet\n\end{array}1111SCSI INCLUDE PILES
\overline{\cdots}1111\sqrt{1}tinclude "sys/scsi.h"
#include "sys/scsisup.h"
finclude "sys/adaptec.h"
#include "Srom.h"
\sqrt{1}11111111* * * *EXTERNAL VARIABLES
                                                        ****
2.2.2.21111
1/unsigned int
           cdbopend = 0;\frac{1}{2} count of opens \frac{1}{2}req_io[MAX REQ_BLCK],
REQ_IO
            *head req io;
struct iobuf Sromtab:
struct buf
            rSrombuf;
/* Device driver buffer for maintain the diff. of CD block and BUPPER size */
struct buf Drv_buf_head,*drv_bp;
      Drv buf data[CD BLOCK SIZE+1];
char
int
      buf in use = 0;
                        /* Maximum block number
                                                    \sqrt{1}daddr t
         max blck;
                                       /* Last block access by user \frac{1}{2}daddr_t
            last blck;
                         /* Pointer to device config data
DEVCFG
         *ptr d cfg;
                                                          \frac{1}{2}/* Pointer to host adpater data
                                                          \pm/
HACPG
         *ptr ha cfq;
             *ptr_inq_data;
INQ DATA
MS DATA
             *ptr as data;
\sqrt{1}\begin{array}{c} \bullet \bullet \bullet \bullet \bullet \end{array}\begin{smallmatrix}&&&&&&1\\1&2&2&3&3\end{smallmatrix}1111CD-ROM DEVICE DRIVER
                                                        2222111111111/Sroninit()
```

```
DRIVER.C Friday, May 3, 1991 1:32 pm
\overline{1}int i:
      for ( i = 0 ; i \in MAX\_RGB \cup EX ; i++) )<br>
if ( (i+1) \in MAX\_RBQ \cup BCK ) [<br>
req\_io[i].req\_form = freq\_io[i+1];<br>
{ else [
                          req\_io[i].req\_forw = NULLPTR;
                         \mathbb{E}\overline{1}head\_req\_io = *req\_io(0);/* Set up Driver buffer pointer \frac{x}{dy}<br>drv_bp = \frac{1}{x} a brv_buf_head;
             I* Set Driver buffer data \frac{1}{2}<br>Drv buf_head.b_un.b_addr = Drv_buf_data;
      return;
\mathbf{I}S rom intr(ptr_req)<br>REQ_IO *ptr_req;
\mathbb{E}struct buf *bp;<br>*ptr_drv_data,*ptr_bp_data;<br>*ptr_rd_cap;
             register<br>caddr t
             RD CAP DATA
             extern REQ_IO *free_req_io();
             if ( ptr\_req-host\_sts )<br>Chk host_sts (ptr\_req);
             if ( ptr_req-)target_sts )<br>Chk_target_sts(ptr_req);
             if ( !ptr_req->host_sts && !ptr_req->target_sts } {<br>switch ( ptr_req->opcode ) {<br>case READ_CMD: /* 0x08 */<br>bp = ptr_req->rbuf;
                                                   /* Transfer parameters from drv_bp to bp */<br>trans_buf(drv_bp,bp);
                                                   /* Copy data from Driver buffer to bp * /<br>ptr_bp_data = (caddr_t *) bp->b_un.b_addr;
                                                   \frac{7}{16} Check whether data is upper or lower section in buffer \frac{x}{16} if \frac{y-1}{x-2} (bp->b_blkno/2)*2 == 0 ) {
```

```
ptr drv data =\{caddr \t t * \}&Drv buf data[0];
                            | else |
                                      ptr drv data
                                                                  \text{(caddr } t \rightarrow)\bar{\pi}&Drv buf data[1024];
                            \mathbf{L}/* Transfer data from Driver buffer to buffer
                                                                                     1/bcopy(ptr_drv_data,ptr_bp_data,1024);
                            /* Remember last block access by user */last blck
                                            \mathcal{L}^{\text{max}}ptr_req->data_blk;
                            /* Setup parameters in iobuf structure
                                                                                     \frac{1}{2}Sromtab.b actf
                                                        \mathbf{z} and \mathbf{z}bp->av forw;
                            Sromtab.b errent
                                                         \equiv0:Sromtab.b active
                                                      \sim 10^{-10}0;iodone(bp);
                            break:
                  case READ CAP CMD:
                                            /* 0x25 */
                            ptr rd cap
                                              = (RD CAP DATA \rightarrow) ptok(ptr req->data ptr);
                            max blck
                                               \simscsi_stol(ptr_rd_cap->blck_addr);
                            break;
       \perpptr_req->internal
                                               0:\Xi^-wakeup(ptreq);buf in use
                                                        \mathbf{0} ;
                                               \overline{\phantom{a}}wakeup(&buf in use);
| else |
         switch ( ptr_req-)opcode ) [
                                               /* 0x08 */
                  case RBAD CMD:
                            Sromtab.b_actf
                                                      \simbp->av_forw;
                            Sromtab.b errent
                                                      \equiv0;Sromtab.b active
                                                        \equiv0:B ERROR:
                            bp->b flags
                                                        \frac{1}{2}bp - b error
                                                                  \mathbf{r}EIO:
                            bp - b resid
                                                                  \bar{\Xi}bp->b bcount;
                            iodone(bp);
                            break;
                  case READ CAP CMD: /* 0x25 */
                            \overline{a} ax \overline{b} \overline{c} k
                                              \equiv0:break:\overline{1}ptr_req->internal
                                               0:\mathbb{R}^{\mathbb{Z}}wakeup(ptr_req);
```
105

```
DRIVER.C
```

```
buf in use
                                                   \approx0:wakeup(&buf_in_use);
                 return;
        \mathcal{L}/* Check for another request */Sronstart();
\mathbf{I}Sromopen (dev, mode, flag)
dev t dev;
intmode, flag;
\Gammaint
                         unit:REQ IO
                                  *ptr req;
        extern RBQ_10 *get_req_10();
        extern REQ IO *free req io();
        union scsi_cdb *ptr_scsi_cmd;
        SENSE DATA
                                 *ptr_scsi_sense;
        EXTENSION
                                  extendata;
                                  array[2];long
        /* Temporary declaration
                                          \star/
                                           i:int
        / \pmVariable for calling send scsi_cmd
                                                                             \sqrt{1}char inquiry buf [INQUIRY LEN];
        char
                 sense buf (SENSE LEN);
                 rd cap buf (RD CAP LEN);
        char
                 void buf [VOID LEN];
        char
        \sqrt{2}Variable for calling Host adapter infomation
                                                                    \frac{1}{2}HA INFO ha info data, *ptr_ba_info;
                   Variable for calling Read capacity command
        1^{\frac{1}{2}}x/RD_CAP_DATA
                        *ptr_rd_cap;
              Variable for receive old priority level
                                                                    \frac{1}{2}\sqrt{\frac{1}{2}}lev;
        register
        /* unit is minor number of device node */unit = minor(dev);/* get configure data of HOST ADAPTER ADAPTEC */
        ptr ha cfg = \deltaahacfg[unit];
        \frac{1}{2} find configuration data of device \frac{1}{2}ptr_d_cfg = scsi_getdev(unit,&Sromcfg[0],Sromopen,"Srom");
```

```
if [ ptr_d_cfg == \n  <i>NULLPTR</i> [seterror(ENODEV);
            return;
    \mathbf{I}/* check for correct open mode */if ( (node \& 3) != 1 ) {
            seterror(EACCES):
            return:
\blacksquare/* check for correct device type */if (flag == BLKDEV ) (
            if (cdbopened == 0 ) {
                     printcfg("Srom", 0x0, 0x0, 0, 0, "type=S ha=%d id=%d lun=%d",
                             ptr_d_cfg->ha_num,ptr_d_cfg->id,ptr_d_cfg->lun);
            \mathbf{I}cdbopened++;
                                      \frac{1}{2} increment count for open \frac{1}{2}| else |can err(CE WARN, "Err: Not supported character interface..\n");
            seterror(ENOTBLK);
            return:
  \left| \right|/* Test if necessary to call SCSI_INIT and READ CAPACITY command
                                                                                \frac{1}{2}if (cdbopened == 1) {
            Init host adapter();
            /* Get a REOUEST BLOCK */
                            = get req io();
            ptr req
            ptr scsi cmd = &ptr_req->scsi cmd;
            /* Initial I/O request block
                                            \frac{1}{2}Init_io_req(ptr_req,ptr_ha_cfg,ptr_d_cfg);
            /* Call Read capacity command loop until no attention \frac{1}{2}Init_array(array, rd_cap_buf, RD_CAP_LEN);
            ptr scsi sense = (SENSE DATA * ) (4ptr) scsi cad->raw[10]);CENTRAL
            ptr_scsi_sense->key
                                              SS UATT;
            while (ptr_scsi_sense->key
                                             = 1SS UATT) {
                     if(send_scsi_cmd(ptr_req,READ_CAP_CMD,array,2,ptr_d_cfg)==SEND_CMD_ERR)        [
                             can err(CE_WARN, "HOST: Pault Detect in HOST ADAPTER");
                             seterror(El0);break;
                    if ( ptr scsi sense->key == SS UATT )
                             Init host adapter();
```

```
DRIVER.C Priday, May 3, 1991 1:32 pm
```

```
\mathbf{I}/* Free a REQUEST BLOCK to pool */<br>free_req_io( ptr_req );
              \mathbf{I}Sronclose()
              cdbopened = 0;
\mathbf{1}Sromstrategy(bp)<br>register struct buf *bp;
             caddr_t *ptr_drv_data,*ptr_bp_data;<br>register lev;
               /* Check valid block */<br>if (( (bp-\lambda b\ h\lambda c) \lambda )<br>bp-\lambda b\ h\lambda c<br>bp-\lambda b\ h\lambda c<br>bp-\lambda b\ h\lambda c<br>\lambda iodone(bp);
                                                                || ( (bp->b_blkno/4) > max_blck } } {<br>B_ERROR;
                                                                      EMXIO; bp->b_bcount;iodone(bp);<br>return;
        \blacksquare\frac{1}{2} Check if buffer available for use \frac{1}{2}<br>lev = spl5();
             while ( buf_in_use )<br>sleep(&buf_in_use, PRIBIO);<br>splx(lev);
             buf in use = 1;
             /* Check for access the same block as last time */<br>if ( (bp-\ b)hkho/4) == last_blck ) (
                                                                                    (caddr_t * ) bp - \sum_{n} b_n^d addr;
                            ptr_bp_data =<br>/* Check whether data is upper<br>if ( (bp->b_blkno/2)\2 ==<br>ptr_drv_data =<br>}else [
                                                                                     or low e r s e c t i o n In b u f f e r *1 0 ) [<br>(caddr_t *) 6Drv_buf_data{0};
                           p t r j r v j a t a =
                                                                                    (caddr_t * ) & Drv_buf_data [1024];
                           \mathbf{I}/* Transfer data from Driver buffer to buffer */<br>bcopy(ptr_drv_data,ptr_bp_data,1024);
```
 $\left($ 

 $\mathbf{I}$ 

 $\lceil$ 

```
\frac{1}{2} complete request and send data to user \frac{1}{2}iodone(bp);
                                       buf_in_use = 0;wakeup(&buf_in_use);
                                      return;
                   \mathbf{I}\text{buf}\_\text{in\_use} = 0;<br>wakeup(&buf_in_use);
                  I* queue the request to the Sromtab \begin{array}{ccc} \n\text{/}^{\text{*}} & \text{start} & \text{the} & \text{device if necessary} \\
\text{/}^{\text{*}} & \text{start} & \text{the} & \text{device if necessary} \\
\text{bp}\rightarrow\text{b}\_ \text{flags} & \text{if} & \text{if } \text{B}\_ \text{D0NE}; & \text{if } \text{f } & \text{if } \text{f } & \text{if } & \text{if } & \text{if } & \text{if } & \text{if } & \text{if } & \text{if } & \text{if }lev = \text{spl5()};<br>disksort(&Sromtab.bp);<br>if (Sromtab.b_active == 0)
                  Sromstart();<br>splx(lev);
Sromstart()register struct buf *bp;<br>register lev;<br>caddr_t *ptr_drv_data,*ptr_bp_data<br>union scsi_cdb *ptr_scsi_cmd;<br>REQ_IO *ptr_req;<br>sENSB_DATA *ptr_scsi_sense;<br>long array[2];
                  I* Check for any buffer left for process */<br>
If (( bp = Sromtab.b_actf ) == NULL ) {<br>
Sromtab.b_active = 0;
                                     return;
                  \overline{1}Sromtab.b_active = 1;
                  /* Check if buffer available for use */<br>lev = sp15();<br>while ( buf_in_use )<br>sleep (\deltabuf_in_use, PRIBIO);<br>splx(lev);
                   but_in use = 1;
```
 $\left($ 

 $\blacksquare$ 

```
\frac{1}{2} T ransfer data from bp to drv_bp \frac{1}{2}<br>trans_buf(bp,drv_bp);
                    \frac{1}{2} Get a REQUEST BLOCK \frac{i}{2}<br>ptr_req = get_req_io();<br>ptr_scsi_cmd = &ptr_req->scsi_cmd;
                    Init_io_req(ptr_req,ptr_ha_cfg,ptr_d_cfg);<br>ptr_req->data_len = CD_BLOCK_SIZE;<br>ptr_req->data_ptr = vtop(paddr(drv_bp),drv_bp->b_proc);<br>ptr_req->data_blk = drv_bp->b_blkno/4;<br>ptr_req->rbuf = bp;
                   /* Call Read command */<br>ptr_scsi_sense = (SENSE_DATA *)(&ptr_scsi_cmd->raw{6});<br>ptr_scsi_sense->key = SS_UATT;<br>while (ptr_scsi_sense->key == SS_UATT) {<br>if (send_scsi_cmd(ptr_req,READ_CMD,array,2,ptr_d_cfg) == SEND_CMD_ERR)
                                                           lev = spl5();<br>
Sromtab.b_actf<br>
Sromtab.b_erront =<br>
Sromtab.b_active<br>
bp->b_flags |=<br>
bp->b_error<br>
bp->b_error<br>
bp->b_resid<br>
iodone(bp);<br>
splx(lev);<br>
splx(lev);
                                                                                                                                         bp->av forw;
                                                                                                                                         0 ;<br>0 ;
                                                                                                                                         B ERROR;
                                                                                                                                         = EIO; = bp->b_bcount;
                                                           (* set buffer available for use */<br>buf_in_use = 0;<br>wakeup(&buf_in_use);
                                                          return;
                                       I
                                       if ( ptr\_scsi\_sense-\lambda key == SS\_UATT )<br>
Init\_host\_adaptiver();\vert \cdot \vert/* Free a REQUEST BLOCK to pool */<br>free_req_io( ptr_req );
Srouread()
                   return;
\mathbf{I}Sromioctl()
```
 $\left($ 

 $\mathcal{L}$ 

```
DRIVER.C
                                                     Friday, May 3, 1991 1:32 pm
\overline{1}return:
\overline{1}Sromprint()
\left\lceil \right\rceilreturn;
\mathbf{I}/ \star\frac{1}{2}111111 + 1 +UTILITY PUNCTIONS
                                                                                         \begin{array}{cccccccccc} \texttt{1} & \texttt{1} & \\pm \pm \pm \pm\pm/
\frac{1}{2} Init host_adapter() :
\pm \pmFor INITIAL and PREPARE host adapter for subsequence command
\frac{1}{2}Init_host_adapter()
\sqrt{2}REQ_IO
                                         *ptr_req;
          extern R EQ IO *get req io();
          extern REQ 10 *free req io();
          union scsi_cdb *ptr_scsi_cmd;
          /* Get a REQUEST BLOCK */= get_req_io();
          ptr req
          /* Initial I/O request block
                                                 \frac{1}{2}Init_io_req(ptr_req,ptr_ha_cfg,ptr_d_cfg);
          /* Call SCSI_INIT to prepare the adapter to send commands
                                                                                            \frac{1}{2}ptr_req->req_type = SCSI_INIT;
         ptr req->hacmd = SCSI NO INFO;
         while ((*ptr_d_cfg->adapter_entry)(ptr_req) ) {
                    ++Sromtab.b_errcnt;
                    if ( Sromtab.b_errcnt = NADRETRY ) [
                              cmn_err{CE_WARN, "HOST: Pault Detect in HOST ADAPTER"};
                              seterror(EIO);
                              Sromtab.b_errcnt
                                                            =0;free_req_io(ptr_req);
                              return;
                 \overline{1}
```
G

```
DRIVER.C Friday, Hay 3, 1991 1:32 pm
         /* Free a REQUEST BLOCK to pool */<br>free_req_io( ptr_req );
\frac{1}{1} Init io req() :<br>\frac{1}{1} For INITIAL
11 For INITIAL and PREPARE some fields of request block<br>1/,<br>Init_io_req(ptr_req,ptr_ha_cfg,ptr_d_cfg)
```

```
REQ_IO *ptr_req;<br>HACFG *ptr_ha_cfg;<br>DEVCFG *ptr_d_cfg;
      [
                                                          = 0;
                   ptr_req-> req_type 
                   ptr_req->ext_p<br>ptr_req->opcode<br>ptr_req->id<br>ptr_req->ha_num<br>ptr_req->dir<br>ptr~ req->cadlen
                                                           = 0;
                                                        =0;
                                                            = ptr_d_cfg->id;<br>= ptr_d_cfg->lun;<br>= ptr_d_cfg->ha_num;
                                                                         0;<br>0;
                                                         \mathbf{z} .
                                                          \bullet .
                                                                       0;
                   ptr req–>data_len
                  ptr\_req \rightarrow data\_ptr =
                                                                        0;
                   ptr req->data_blk
                                                          \mathbf{z} .
                                                                        0;
                  ptr_req->link_ptr<br>ptr_req->link_id<br>ptr~req->sense_len
                                                          - 0 ;
                                                                        0;
                                                          \equiv0;
                   ptr\_req \rightarrow scsi\_sense =
                                                                        0;
                   ptr_req->req_id<br>ptr_req->internal
                                                          \pm 1.
                                                                        0 ;
                                                     = 0;<br>= Sromintr;<br>= 0;
                                                                       0;
                   ptr_req–>io_intr<br>ptr_req–>ctlr
                                                                       0;ptr_req->req_status<br>ptr req->adapter
                                                         \approx0;
                                                                         0;
                  ptr_req->r_count<br>ptr_req->hacmd<br>ptr_req->rbuf
                                                          \pm0;\mathbf{z} .
                                                                        0;
                                                       = 0;
     \mathbf{L}/* Init_array() :<br>** For INITIAL and PREPARE array for sending SCSI command<br>*/
Init_array(array,inquiry_buf,data_len)<br>long array[];<br>char inquiry_buf[];<br>int data_len;<br>[
```
 $(11)$ 

 $\mathbf{v}$ 

```
DRIVER.C Friday, May 3, 1991 1:32 pm
              array[0] = {long} ktop(inquiry_buf);<br>array[1] = (long) data_len;
\Box\frac{14}{14} get req_io() :<br>\frac{14}{14} Por get a REQUEST IO BLOCK from request block poll
    REQ 10 *
    get_req_io()
    \left\{ \right.REQIO *ptr_req;<br>
register lev; /* Interrupted priority level */
              while ( head_req.io == NULL )<br>sleep( delta_req io, PRIBIO );
               lev = spl5()
               p tr_ req = h e a d j e q j o ; h e a d j e q j o = h e a d je q jo - > r e q jo r w ; s p lx (le v );
              return(ptr_req);\| \cdot \|/* free_req_io() :<br>**        Por release a REQUEST IO BLOCK to request blaock poll<br>*/
                                                                                    \sim \timesREQ_IO *<br>free_req_io(ptr_req)<br>REQ IO *ptr_req;
    [
              register lev; \frac{1}{x} interrupted priority level \frac{x}{x}lev = sp15();<br>ptr_req->req_forw = head_req_io;<br>head_req_io = ptr_req;<br>splx(lev);
              wakeup( &head req io );
                       return;\mathbb{E}/* send scsi_cmd() :
    * For prepare request io block and command block<br>* (** REPLACE SCO scsiget gen_cmd() **)
    * /
    int<br>send_scsi_cmd(ptr_req,cmd,args,nargs,ptr_d_cfg)<br>REQ_IO *ptr_req;
```

```
DRIVER.C Friday, May 3, 1991 1:32 pm
int cmd, nargs;<br>paddr_t *args;
DEVCFG *ptr_d_cfg;
[
               int
                                                             size,<br>i;unity<br>
i;<br>
register lev;<br>
char swaparray[4];<br>
char *ptr_char;<br>
union scsi_cdb *ptr_scsi_cmd = &ptr_req->scsi_cmd;
               register<br>char
               char bzero (ptr_scsi_cmd, sizeof (*ptr_scsi_cmd));<br>ptr_scsi_cmd->six.opcode = cmd;<br>ptr_req->req type = SCSI_SEND;
               switch(cmd) [<br>
case READ_CHD: /<sup>*</sup> 0x08 */<br>
ptr_req->opcode = READ_CHD;<br>
ptr_req->cadlen = size of ptr_req->scsi_cmd.six;<br>
ptr scsi_cmd->six.lun * ptr_req->lun;
                              \frac{1}{x} Fill in data block number \frac{x}{1-x}= (char *) Sptr_req->data_blk;
                              for (i = 0; i \langle 4; i#+ \rangle) [<br>swaparray[i] = *ptr_char;<br>ptr_char++;
   V
                              scsi swap4(swaparray);
                               p tr_ s c s i_ c a d -> s ix .iis c p tr jc s i~ c id - > s ix .d a ta [0] p tr jc s i~ c id - > s ix .d a ta [ lj
sw ap a rra y fl]; sw aparray[2]; sw aparray[3];
                                                                                        \blacksquare/*   Pill in transfer length<br>ptr_scsi_cmd->six.data[2]<br>break;
                                                                                                           ; /
                                                                                           = 1;case READ_CAP_CHD: I* 0x25 *1
                              ptr_req->opcode<br>ptr_req->dir
                                                                          = READ_CAP_CMD; 
                                                                          = SCSI_IN;
                               ptr_req->cmdlen = sizeof ptr_req->scsi_cmd.ten;<br>ptr_scsi_cmd->ten.lun = /ptr_req->lun;<br>ptr_scsi_cmd->ten.block = 0;<br>ptr_req->data_ptr = args[0]<br>ptr_req->data_len = RD_CAP_<br>ptr_req->data_len = RD_CAP_
                              ptr_req->cmdlen = sizeof ptr_req->scsi_cmd.ten;<br>ptr_scsi_cmd->ten.lun = < ptr_req->lun;
                                                                                       \overline{\phantom{a}} 0;
                                                                                             0 ;
                                                                                        = args [01; RD_CAP_LEN;
```
break; case TEST\_CMD:<br>
ptr\_req->cpcode = TEST\_CMD;<br>
ptr\_req->cadlen = size of ptr\_req->scsi\_cmd.six;<br>
ptr\_scsi\_cmd->six.lun = ptr\_req->lun;<br>
break; case SENSE\_CMD: /\* 0x03 \*/<br>
ptr\_req->opcode = SENSE\_CMD;<br>
ptr\_req->cadlen = sizeof ptr\_req->scsi\_cad.six;<br>
ptr\_scsi\_cad->six.lun = ptr\_req->lun;<br>
ptr\_scsi\_cad->six.data[2] = SENSE\_LEN;<br>
break; case REWIND\_CMD: /\* 0x01 \*/<br>ptr\_req->opcode = REWIND\_CMD;<br>break; case SEEK\_CMD: /\* 0x0B \*/<br>ptr\_req->opcode = SEEK\_CMD;<br>break; case INQUIRY\_CMD: /\* 0x12 \*/<br>
ptr\_req->opcode ==<br>
ptr\_req->cmdlen ==<br>
ptr\_scsi\_cmd->six.lun<br>
ptr\_scsi\_cmd->six.data[2]<br>
ptr\_req->data\_ptr ==<br>
ptr\_req->data\_len ==<br>
break; ptr\_req->opcode = INQUIRY\_CMD;<br>ptr\_req->cmdlen = sizeof ptr\_req->scsi\_cmd.six;<br>ptr\_scsi\_cmd->six.lun = ptr\_req->lun;<br>ptr\_scsi\_cmd->six.data[2] = INQUIRY\_LEN; INQUIRY\_LEN; case MODESELECT CMD:  $/*$  0x15  $*/$ ptr\_req->opcode = MODESELECT\_CMD;<br>break: case MODESENSE\_CMD:  $\begin{array}{rcl} / & \text{0x1A} & \text{*} / \\ \text{ptr\_req-\text{'opcode}} & = & \text{MODBSENSE\_CMD} ; \end{array}$ ptr\_req->opcode ptr\_req->cadlen<br>ptr\_req->cadlen =<br>ptr\_req->dir =<br>ptr\_scsi\_cad->six.lun<br>ptr\_req->data\_ptr =<br>ptr\_req->data\_len =<br>ptr\_req->data\_len =<br>break; ptr\_req->cmdlen = size of ptr\_req->scsi\_cmd.six;<br>ptr req->dir =  $SCSI$  IN; = ptr\_req->lun;<br>= SENSE LEN; = SENSE\_LEN<br>args[0]; sense\_len;  $\mathbb{I}$ /\*<br>Check whether have one of two posible error

```
1. HOST ADAPTER can not accept additional command 2. HOST ADAPTER have fault condition Loop retry for error case 1.
              \sqrt{ }while ((*ptr_d_cfg->adapter_entry) (ptr_req) ) {<br>++Sromtab.b_errcnt;<br>if ( Sromtab.b_errcnt = NADRETRY ) [<br>return(SEND_CHD_ERR);
                           \overline{\mathcal{L}}\overline{1}/* Loop waiting for event t/<br>ptr_req->internal = 1;
             lev = sp15();<br>while ( ptr_req->internal )<br>sleep(ptr_req,PRIBIO);<br>splx(lev);
             return(SEND_CHD_COHPLETE);
\Gamma/* Chk_host_sts() :<br>** For checking
* For checking HOST STATUS
Chk_host_sts(ptr_req)<br>REQ_IO *ptr_req;
1
             switch (ptr_req->host_sts)
              (
                           /* selection timeout<br>
case HOST_SBL_TO:<br>
cm_err(CE_WARN,"HOST:selection timeout on id %d-lun %d"<br>
,ptr_req->id,ptr_req->lun);<br>
break:
                           /* linked command completed ok */<br>case HOST LINKED OK:
                                         can_err(CE_NOTE,"HOST: linked command completed ok");
                                         break;
                           /* linked command completed bad */<br>case HOST_LINKED_BAD:
                                         cmn_err(CE_MOTE,"HOST: linked command completed bad");<br>break;
                           /* data overrun */
```
 $\rightarrow$ 

```
case ROST_DATA_OVER:<br>
com_err(CB_WARN,"HOST: data overrun");<br>
break;
                     /* unexpected bus free / / case HOST BUS FREE:
                                can_err(CE_WARN, "HOST: host bus free");
                                break;
                     /* target bus phase seq error */<br>case HOST PHASE ERR:
                               cmn_err(CB_WARN,"HOST: host phase free");<br>break;
                     \frac{1}{2} /* HBO cmd error \frac{1}{2}<br>case HOST CMD:
                               Cmn_err(CE_WARN,"HOST: host MBO cmd error");<br>break;
                     /* invalid CCB<br>case HOST_CCB_ERROR:<br>
                               can err(CE_MARN, "HOST: invalid CCB");<br>break:
                     /* linked CCB to another LUN *1 case HOST_LINK_ERR: cmn_err(CE_WARN,"HOST: linked CCB to another LUN");<br>break:
      \mathbb{R}\mathbf{1}:: ' ฯ : ; ' K Ï Ï ™ ET STATUS
Chk_target_sts(ptr_req)
REQJO *pFr req;
[
          switch (ptr_req-)target_sts)
          [
                     /* status bits mask */<br>
case UNIT_MASK:<br>
cmn_err(CE_WARN, "TARGET: status bits mask");<br>
break;
                     /* check condition *1
                               Chk_cond(ptr_req);<br>break:
```

```
\frac{1}{2} condition net \frac{1}{2} case UNIT MET:
                                   can_err(CB_WARN,"TARGET: condition met");<br>break;
                       \frac{1}{x} busy \frac{1}{x}case UNIT_BUSY:<br>cmn_err(CE_WARN,"TARGET: busy");<br>break;
                       \frac{1}{2} intermediate cmd good \frac{1}{2}<br>case UNIT INTERMED:
                                   can_err(CE_WARN,"TARGET: intermediate cmd good");<br>break:
                       \frac{1}{x} intermediate cond met \frac{x}{x}<br>case UNIT INTMED GD:
                                  can_err(CE_MARN,"TARGET: intermediate cond met");<br>break:
                       /* reservation conflict \frac{1}{4}<br>case UNIT_RESERV:
                                  cun_err(CE_WARN, "TARGET: reservation conflict");<br>break;
         \vert\Gamma/* Chk_cond() :<br>** For checking sense data return from target<br>*/
Chk cond(ptr_req)
REQ IO *ptr req;
(
           union scsi_cdb *ptr_scsi_cmd = \deltaptr_req->scsi_cmd;<br>SENSE DATA *ptr scsi sense;
           ptr scsi_sense = (SENSE DATA *) (Sptr_scsi_cmd->raw [ptr_req->cmdlen]);
           switch (ptr_scsi_sense->key)
           \left\{ \right.case SS_SOFT:<br>
cmn_err(CE_NOTE,"TARGET:recoverable error on id %d-lun %d"<br>
p tr_req->id,ptr_req->lun);<br>
break;<br>
case SS_NOTRDY:
                                  cmn_err(CB_NOTE,"TARGET:unit not ready on id \d-lun \d"<br>ptr_req->id,ptr_req->lun};
```
DRIVER.c Friday, Hay 3, 1991 1:32 pa

```
break: 
                              case SS HEDERR: cm_err(CE_NOTE,"TARGET:media error on id %d-lun %d",<br>ptr_req->id,ptr_req->lun};<br>break:
                              case SS HARDERR:
                                             can_err(CE_NOTE,"TARGET:hardware error on id %d-lun %d",<br>ptr_req->id,ptr_req->lun};<br>break:
                              case SS ILLREQ:
                               Can_err(CE_MOTE,"TARGET:illegal request on id \d-lun \d",<br>ptr_req->id,ptr_req->lun};<br>break;<br>case SS_UATT:<br>can_err(CE_MOTE,"TARGET:unit attention on id \d-lun \d",<br>ptr_req->id,ptr_req->lun};<br>break;<br>case SS_MPROT:
                              case SS_WPROT:<br>can_err(CE_NOTE,"TARGET:data protect on id %d-lun %d"<br>ptr_req->id,ptr_req->lun);<br>break;
                              case SS BLANK:
                              can_err(CE_NOTE,"TARGET:blank check on id %d-lun %d"<br>ptr_req->id,ptr_req->lun);<br>break;<br>case SS COPYAB:
                                             cmn_err(CE_NOTE,"TARGET:copy aborted on id %d-lun %d",<br>ptr_req->id,ptr_req->lun};<br>break:
                              case SS_CMDAB:<br>can_err(CE_MOTE,"TARGET:command aborted on id *d-lun *d"<br>ptr_req->id,ptr_req->lun};<br>break;
                              case SS_VOPLOW:<br>
cmn_err(CE_NOTE,"TARGET:volume overflow on id %d-lun %d"<br>
ptr_req->id,ptr_req->lun);
              \overline{1}return;
\mathbf{I}/* trans_buf() :<br>** For transfer data from source buffer to target buffer<br>*/
trans_buf(src_buf,trg_buf)<br>struct buf *src_buf,*trg_buf;
[
              trg_buf-\lambda b_f \nvert g_0 s = src_buf-\lambda b_f \nvert g_0 t;<br>trg_buf-\lambda b_f \nvert g_0 t
```
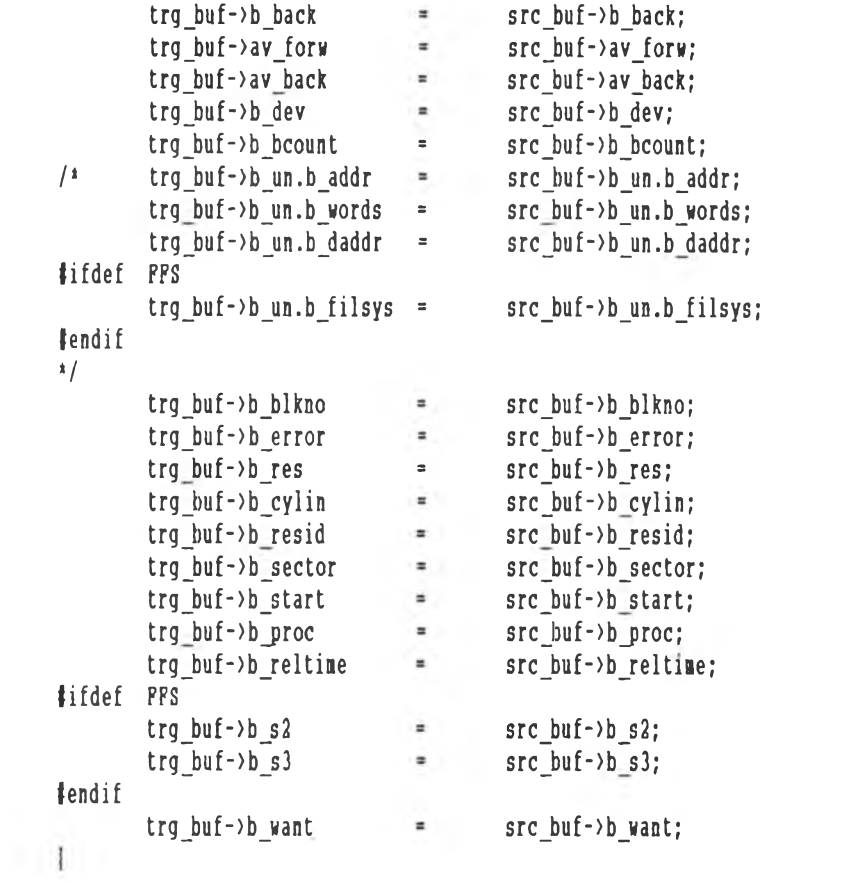

```
\sqrt{1}11111111
**** INCLUDE PILE FOR CD-ROM DRIVER
                                                               ****
11111111\frac{1}{2}/* defines for block/char specification to blckopen */#define CHRDEV OTYP CHR \frac{1}{2} and parameter to device open routine \frac{1}{2}#define BLKDEV OTYP BLK
                            /* specifying block or char device \frac{1}{4}#define NULLPTR (void *)0
extern DEVCPG Sroncfg[];
extern HACPG ahacfg():
#define SCSI INFO 4 /* return information about capabilities */
fdefine SCSI NO INFO 0xFF /* do not want any DISK INFORMATION
                                                              \sqrt{1}fdefine MAX REQ BLCK 8 /* Maximum request block at one time
                                                                \lambda /
#define CD BLOCK SIZE 2048 /* Data of Driver buffer
                                                                1/Adefine CDSHIFT
                      11#define SEND CMD COMPLETE 0 /* Error code of send scsi cmd
                                                                \sqrt{2}\frac{1}{2} define SEND CMD ERR 1 /* Error code of send scsi cmd
                                                              \frac{1}{2}\frac{1}{4} Add sense key definitions \frac{1}{4}#define SS NOTRDY 0x2 /* drive not ready
                                             1/#define SS_MEDBRR 0x3 /* media error
                                             1/#define SS_HARDERR 0x4 /* hardware error
                                             1/#define SS ILLREQ 0x5 /* illegal request
                                             1/#define SS BLANK 0x8 /* blank check
                                             \pm/
#define SS COPYAB 0xA /* copy aborted
                                             \sqrt{2}fdefine SS CHDAB OxB /* command aborted
                                            \frac{1}{2}#define RD_CAP_LEN 8
#define VOID_LEN 8
struct read_cap_data {
      unsigned char blck_addr[4];
      unsigned char \text{black}\_\text{len}(4);
\vert:
typedef struct read_cap_data RD_CAP_DATA;
struct scsi_ha_info {
      unsigned int do_sg:l;
      unsigned int do_buffer:1;
      unsigned int reserved:30;
\ddot{x}
```
SROM.H

typedef struct scsi\_ha\_info HA\_INFO;

typedef struct scsi\_mode\_sense MS\_DATA;

typedef struct scsi\_sense SENSE\_DATA;

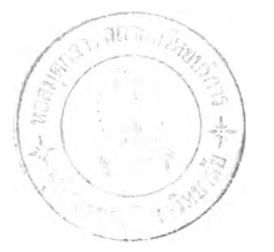

# **ระวัติผู้เขียน**

**นาย อนุไ?ย ธีระเรืองไชยศรี เกดเมื่อวันที่ 17 กรกฎาคม พ.ศ. 2508 ที่กรุง เทพมหานคร สำเร็จการสืกพาเภลัชศาสํตรบัณทิต จาก คณะเภลัชศาส์ตร์ จุฬาลงกรณ์มหาวิทยาลัย** ์ในปีการศึกษา 2529 หลังจากนั้นเข้าทำงานในศูนย์คอมพิวเตอร์ทางเภส<del>ัช</del>ศาสตร์ <del>คณ</del>ะเภสัช **ศาสตร์ จุฬาลงกรณ์มหาวิทยาลัย และ เนัาสืกพาต่อในหลักสูตรวิทยาศาลดรมหาฆัณทิด สำนา วิทยาศาสํดร์คอมพิวเตอร์ คณะวิศวกรรมศาส์ดร์ จุฬาลงกรณ์มหาวิทยาลัย เมื่อ พ.ศ. 2531**